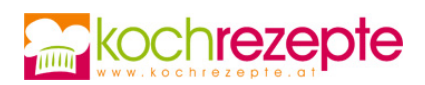

## **Curry Gemüse mit Limette**

Dieses Rezept für Curry Gemüse mit Limette gibt eine Grundlage für weitere Curry-Variationen, die mit verschiedenen Fleisch- oder Fischsorten kombiniert werden.

**Verfasser:** kochrezepte.at

**Arbeitszeit:** 30 min

**Koch/Backzeit:** 20 min

**Gesamtzeit:** 50 min

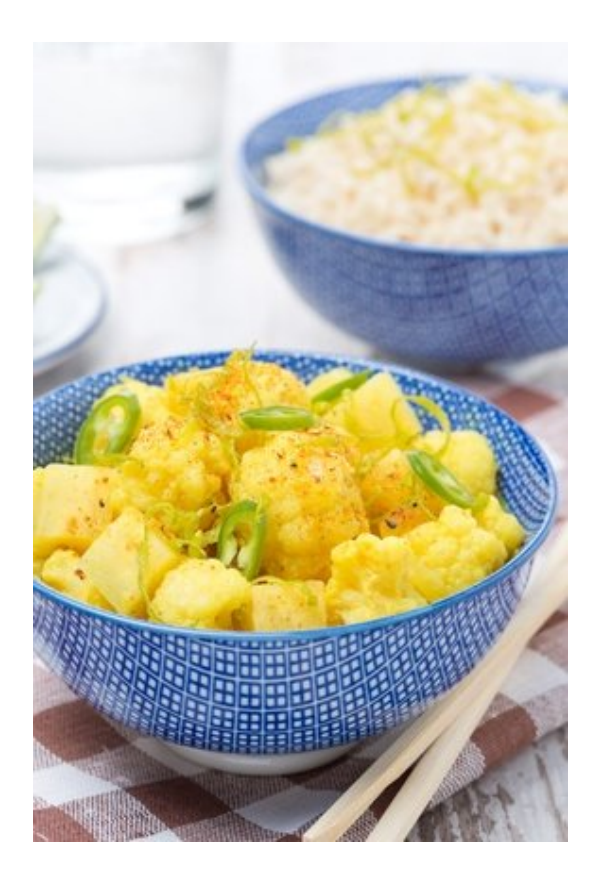

## **Zutaten**

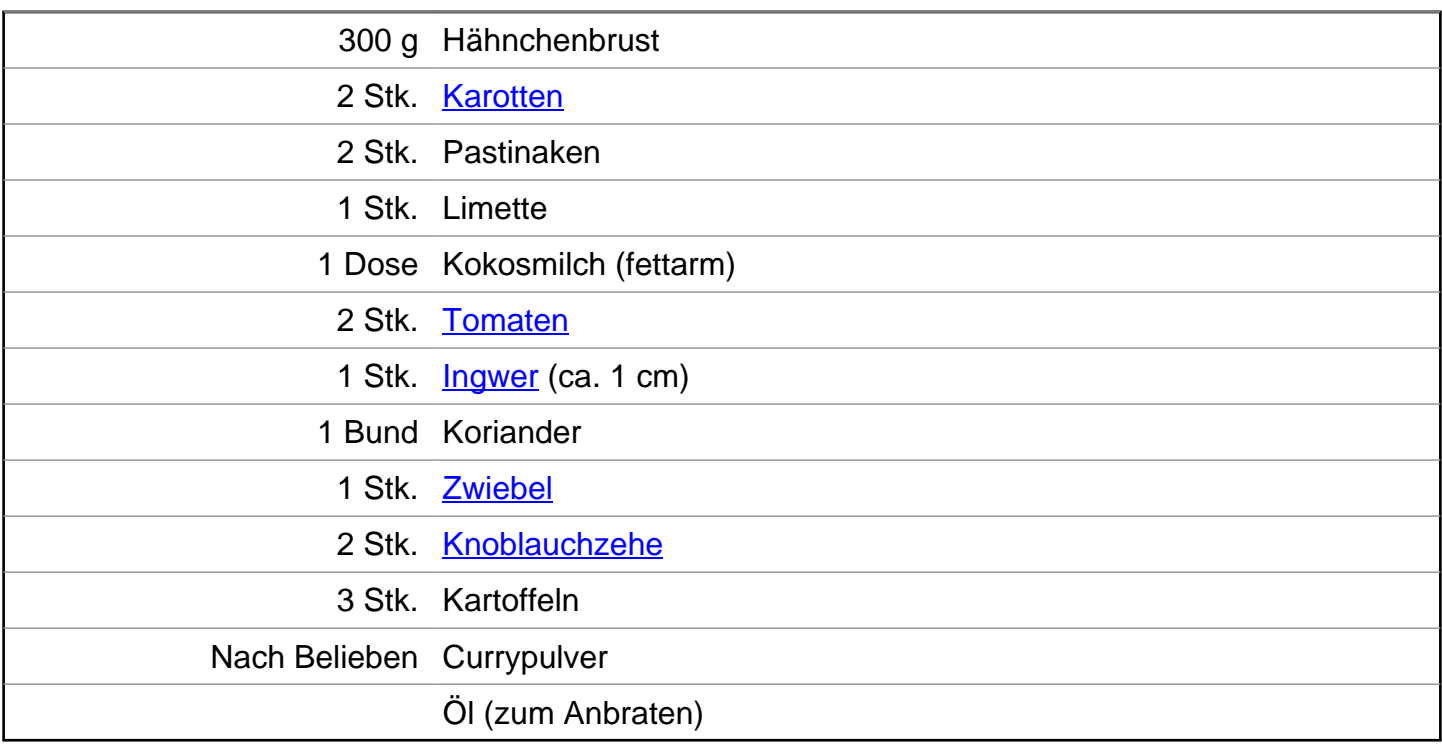

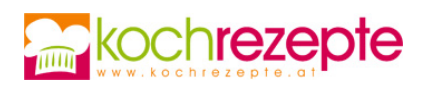

## **Zubereitung**

- 1. Die frischen Hähnchenbrustfilets werden für das Curry Gemüse mit Limette von Sehnen und Silberhäuten befreit und in 3 Zentimeter große Würfel geschnitten. In einer Pfanne Erdnussöl erhitzen und die Fleischstücken ohne Salz und Pfeffer rundum scharf anbraten, herausnehmen und beiseite stellen. Dabei etwas Salz und Pfeffer zum Würzen hinzugeben.
- 2. Die Zwiebeln und den Knoblauch schälen, fein hacken und in der gleichen Pfanne leicht andünsten. Mit geriebenem Ingwer und Limettensaft ablöschen, milden Curry einrühren und darauf achten, dass die Pfanne nicht allzu heiß wird.
- 3. Die Karotten und die Pastinaken mit einem Sparschäler putzen und mit einem Küchenhobel oder einem scharfen Messer in kleine Stifte schneiden. Gemeinsam mit der Kokosmilch, der Dose gestückelter Paradeiser und dem Glas gegarter Babyerdäpfel in die Pfanne geben und für etwa acht Minuten köcheln lassen.
- 4. Zum Schluss die Hähnchenstücke in das heiße Curry geben, kurz ziehen lassen und in einem tiefen Teller servieren.

## **Tipp**

Zu diesem Rezept für Curry Gemüse mit Limette als Sättigungsbeilage gleich die Erdäpfel zugeben. Nach Geschmack Basmatireis separat dazureichen. Pute, Garnelen oder festkochende Fischsorten (Barbe oder Kabeljau) bringen etwas Abwechslung in die heimische Küche.